## url =<https://www.spk.perm.ru/>

Необходимо распарсить сайт застройщика, получив все результаты, нажимая кнопку «Показать еще». В результате работы скрипта должен получить excel файлик с 5 колонками, содержащий общее количество объектов ( В данном примере 970 строк).

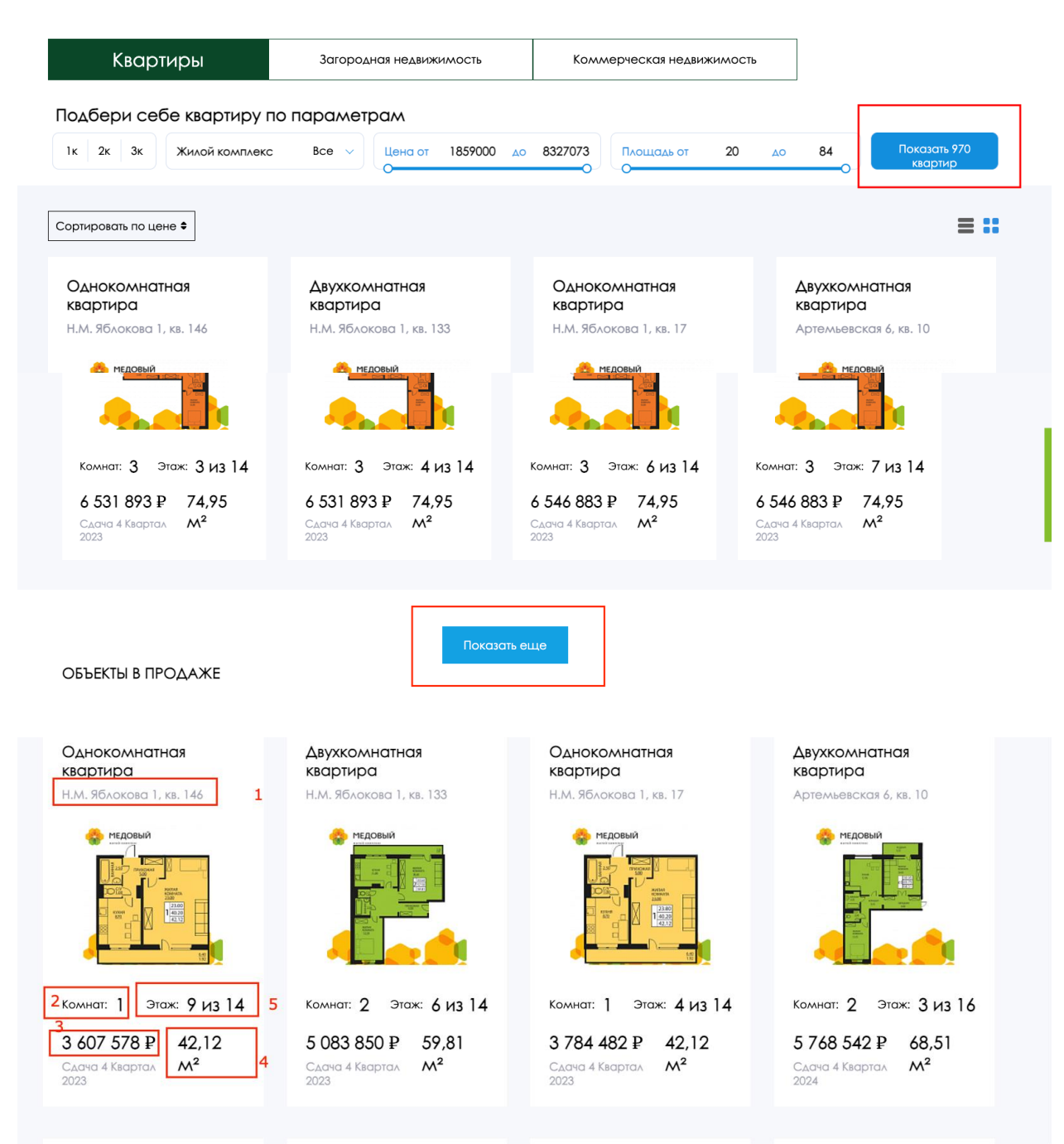

Выходной Excel файл должен содержать 5 колонок(пример расположения данных на скрине выше):

- 1 Адрес, string
- 2- количество комнат, int
- 3- стоимость( затримить пробелы и убрать символ валюты), int
- 4-метраж, float
- 5- этаж, str